## **Gong - Funcionalidad #1326**

# **Crear opción de menú para establecer las relaciones de proyectos cofinanciables que se perdió en la "mudanza"**

2012-02-23 09:46 - Alvaro Irureta-Goyena

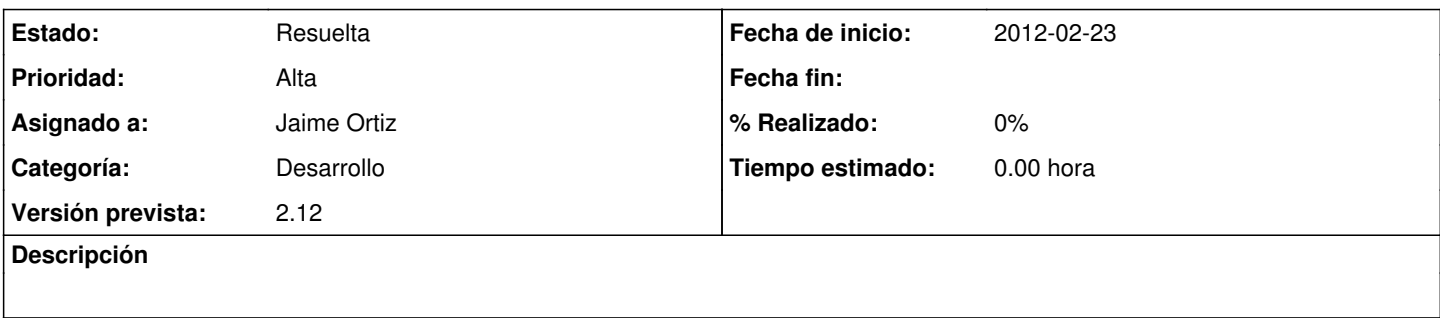

#### **Histórico**

### **#1 - 2012-02-23 17:45 - Jaime Ortiz**

*- Estado cambiado Nueva por Asignada*

#### **#2 - 2012-02-23 17:45 - Jaime Ortiz**

*- Estado cambiado Asignada por Resuelta*